## Задания по теме Арифметика, Блок-схемы. Ответы к заданиям приведены в конце. Будьте терпеливы! Спасибо

А1. Определите значение переменных после выполнения следующего фрагмента программы:

# $m:=6$ ;

 $m:=m+5$ ;

#### $n:=-m$ ;  $m = m - 4 * n$

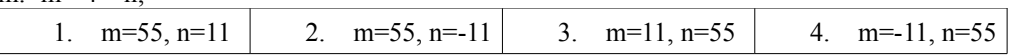

#### $A2. m:=6:$

 $m:=m-11;$ 

 $m:=-m$ ;

 $n:=11 - 3 * m$ ;

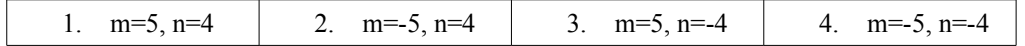

### A3. f:= $3273$ ;

h:= $(f \mod 1000)^*10$ ;

#### f:=f div  $1000+h$ ;

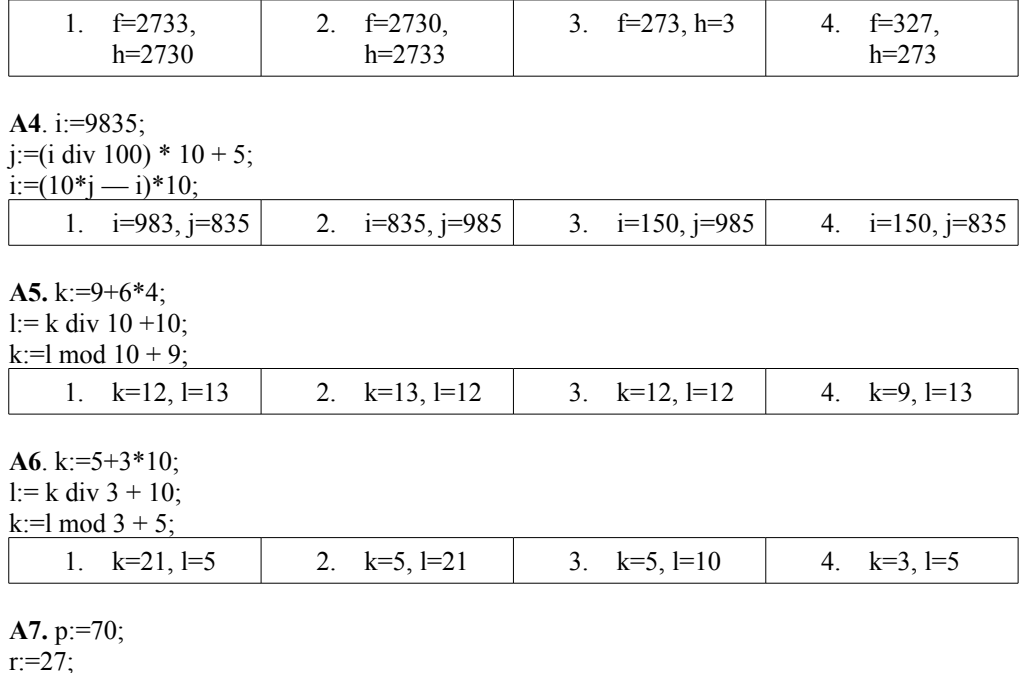

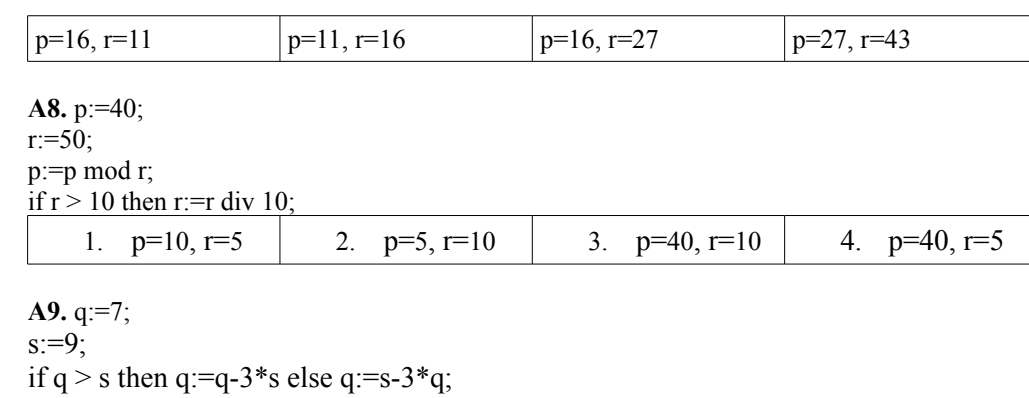

if  $q < 0$  then  $q = -q$ ;

 $s:=s \mod \alpha$ 

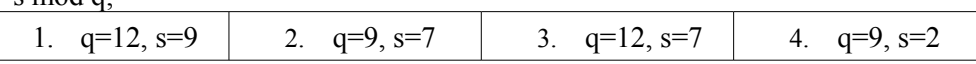

# Использование блок-схем

В1. Определите значение целочисленной переменной Х после выполнения следующего фрагмента программы:

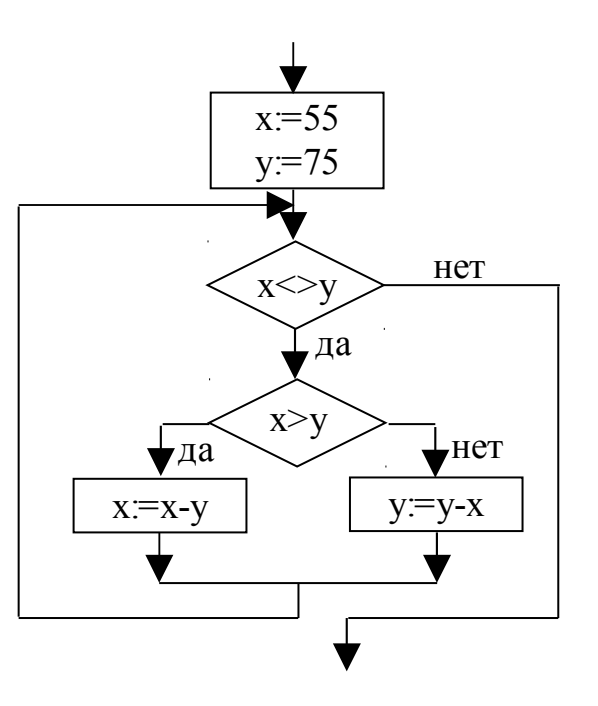

 $p:=p-2*r;$ if  $p > r$  then r:=p-r else r:=r-p;

В2. Определите значение целочисленных переменных а и b после выполнения следующего фрагмента программы (в ответе запишите два числа через запятую. Например 2, 3 – в случае, если  $a=2$ ,  $b=3$ ):

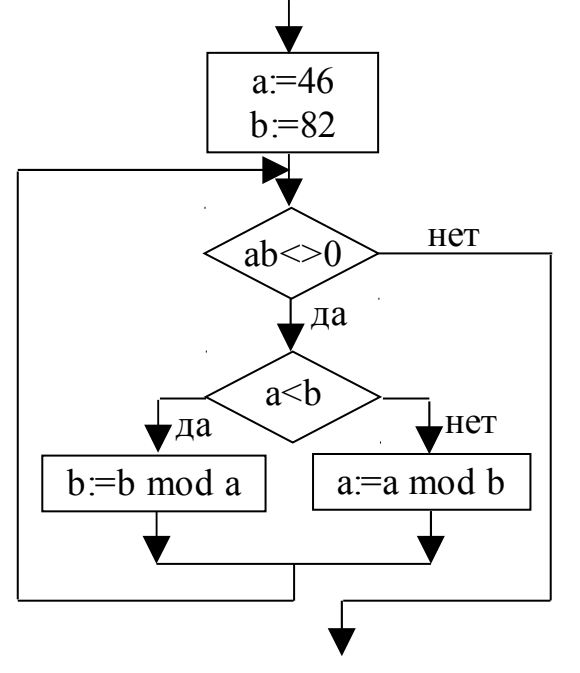

ВЗ. Определите значение целочисленных переменных а и b после выполнения следующего фрагмента программы (ответ запишите в виде а=2 b=3):

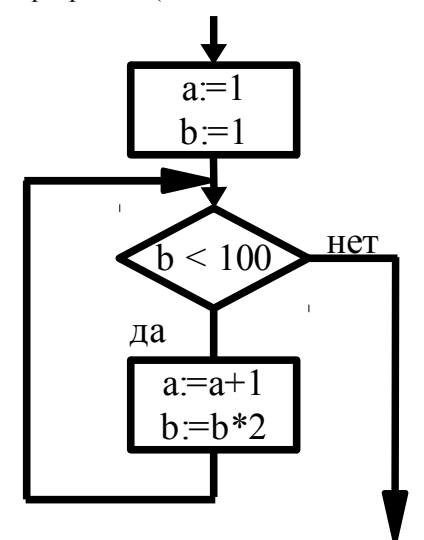

В4. Определите значение целочисленных переменных к и т после выполнения следующего фрагмента программы (ответ запишите в виде двух чисел через пробел без каких либо знаков препинания, например, 1 2, при k=1,m=2):

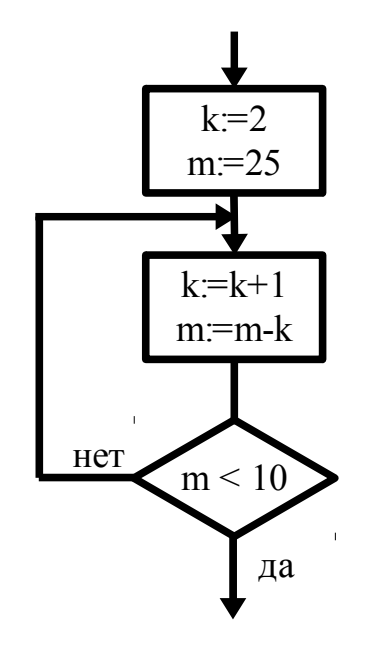

### Циклические операторы

В5. Что появится на экране после выполнения фрагмента программы:

**B6.** i:=12:  $i:=1$ ; while  $i > 5$  do begin  $i:=i-j;$  $j:=j+6;$ end; writeln( $i:3, j:3$ );

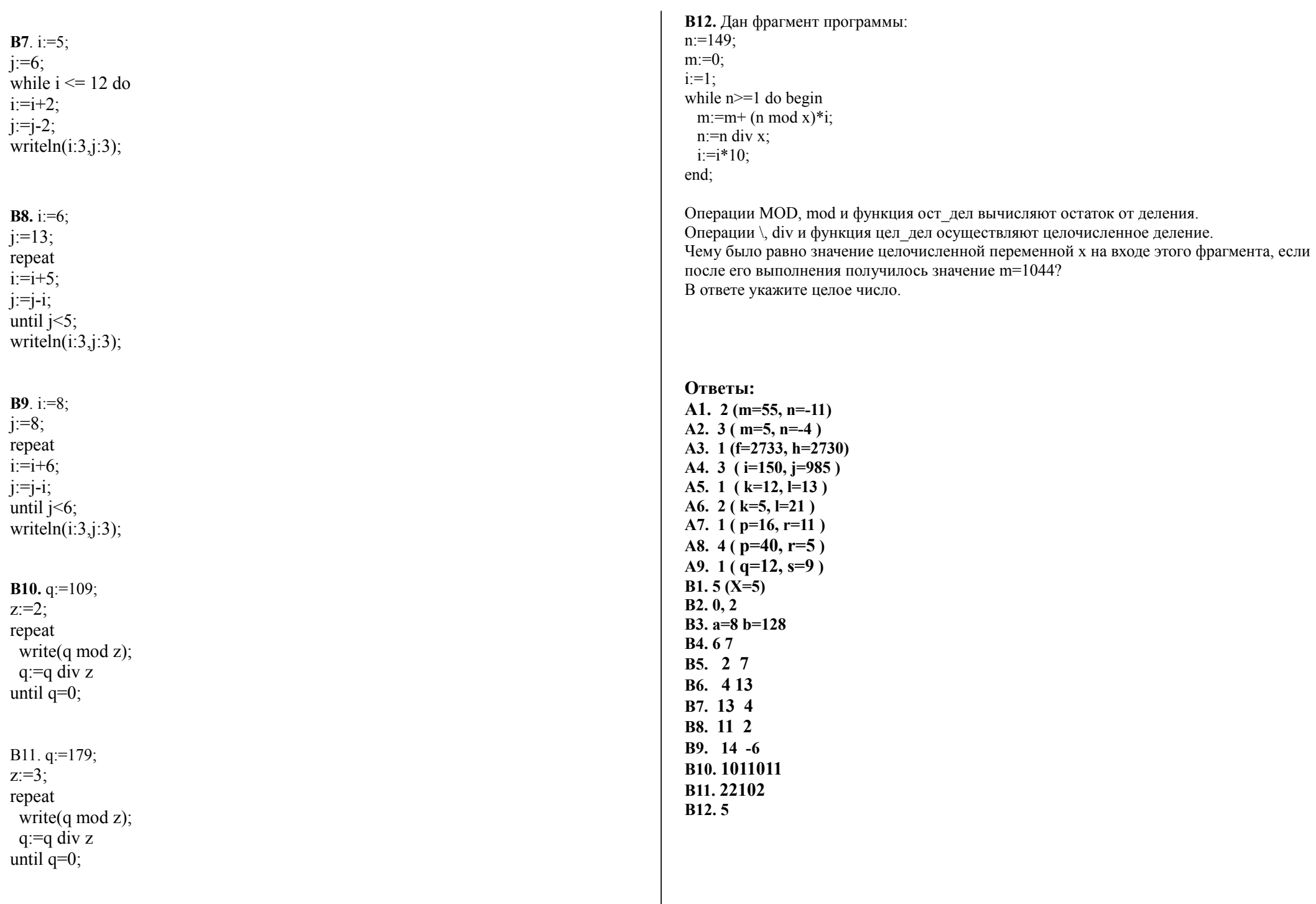